#### **DAFTAR ISI**

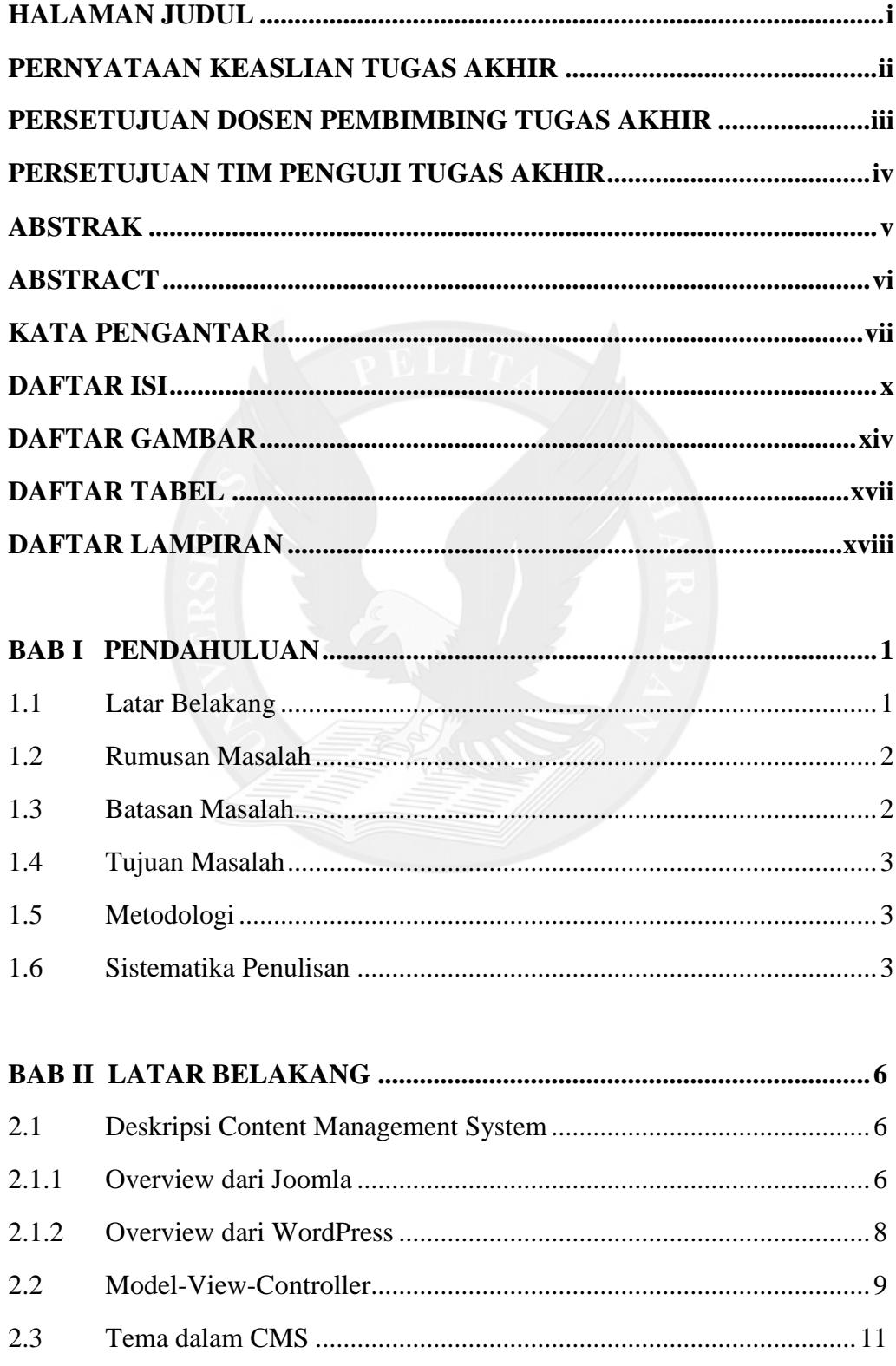

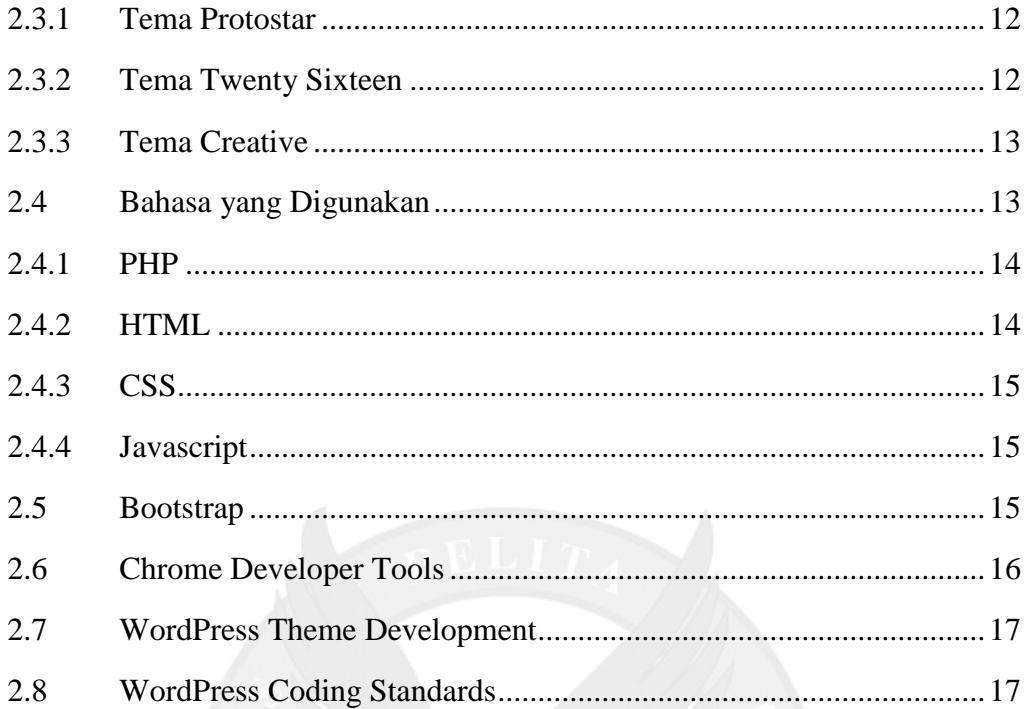

# **BAB III ANALISIS DAN PERENCANAAN .............................................. 18**

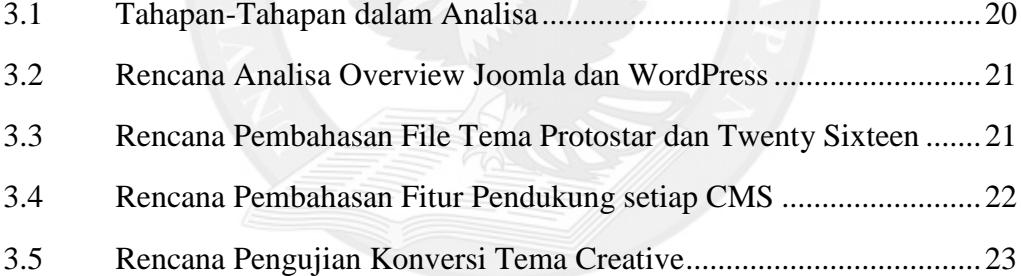

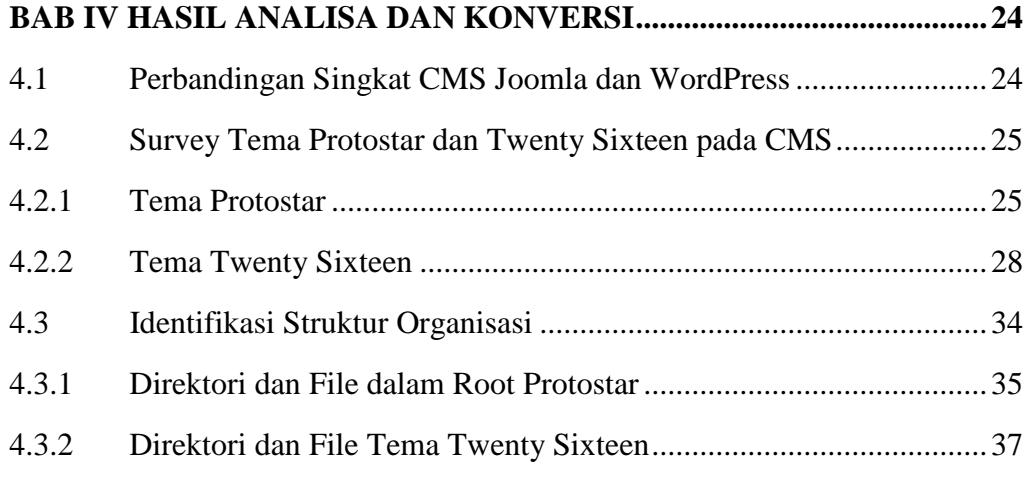

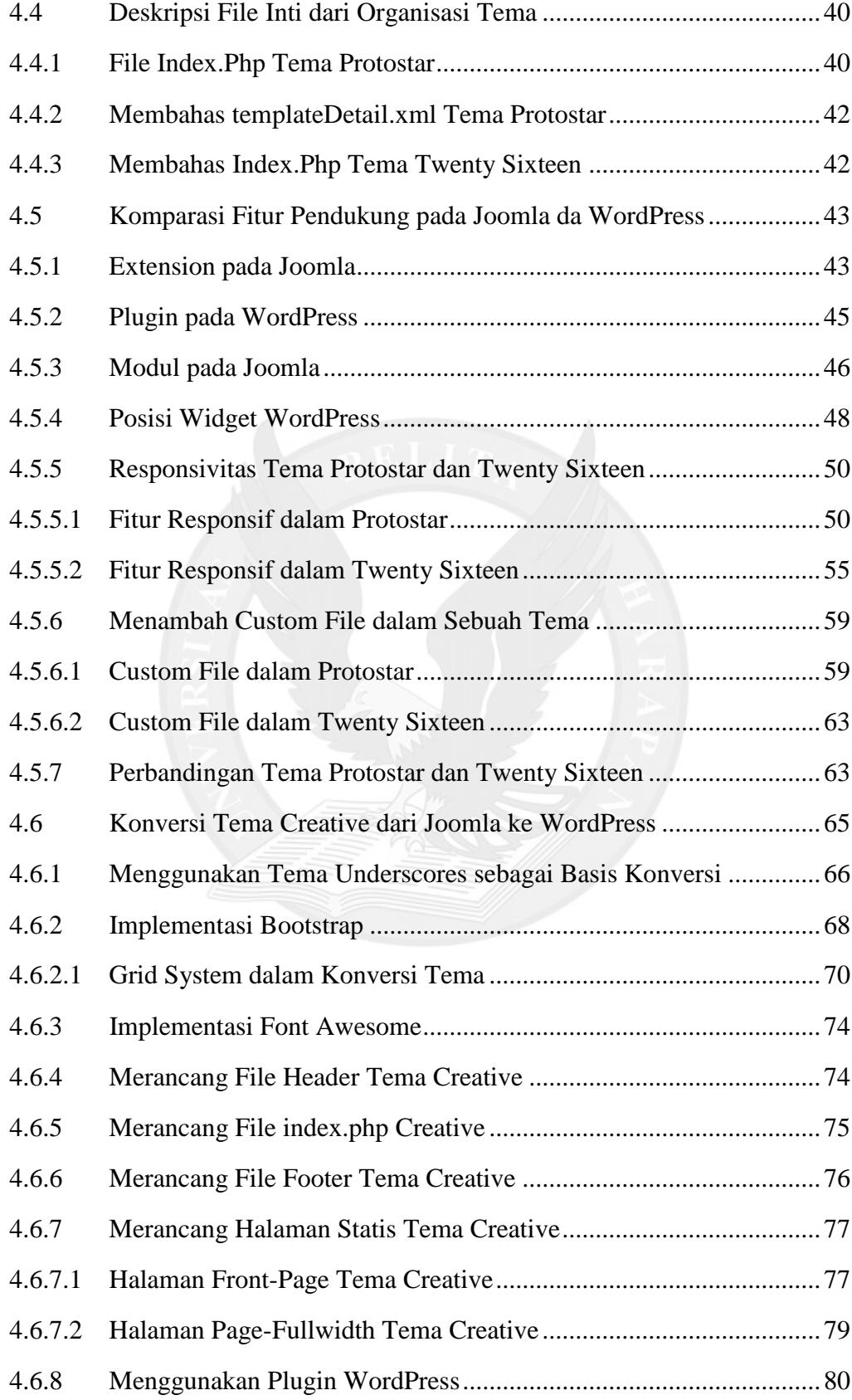

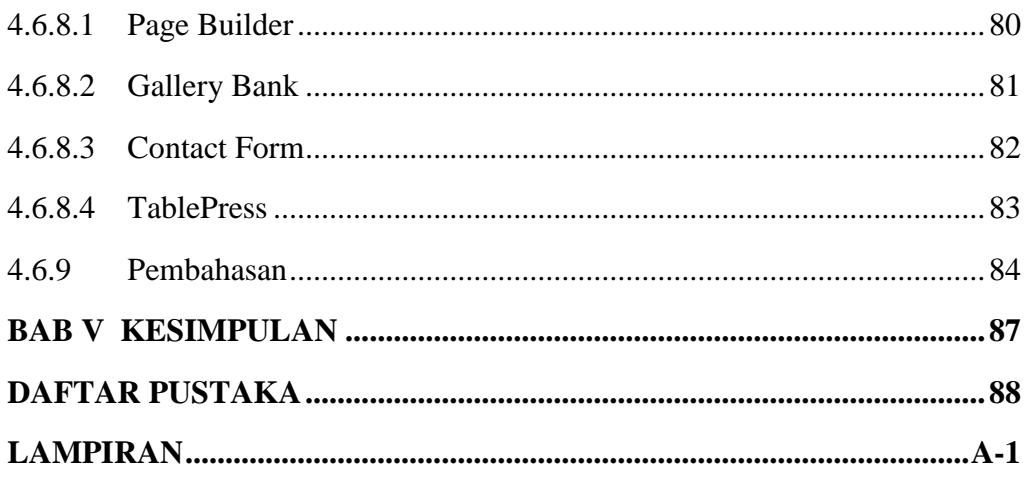

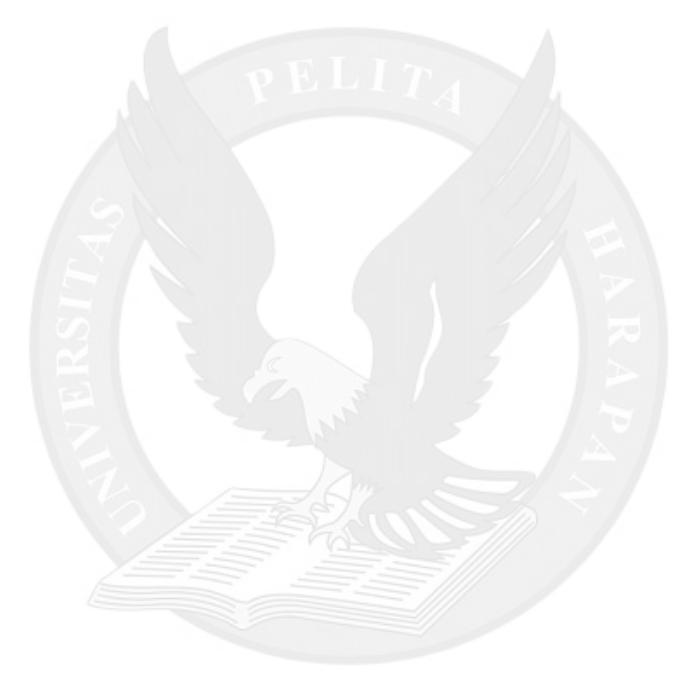

#### **DAFTAR GAMBAR**

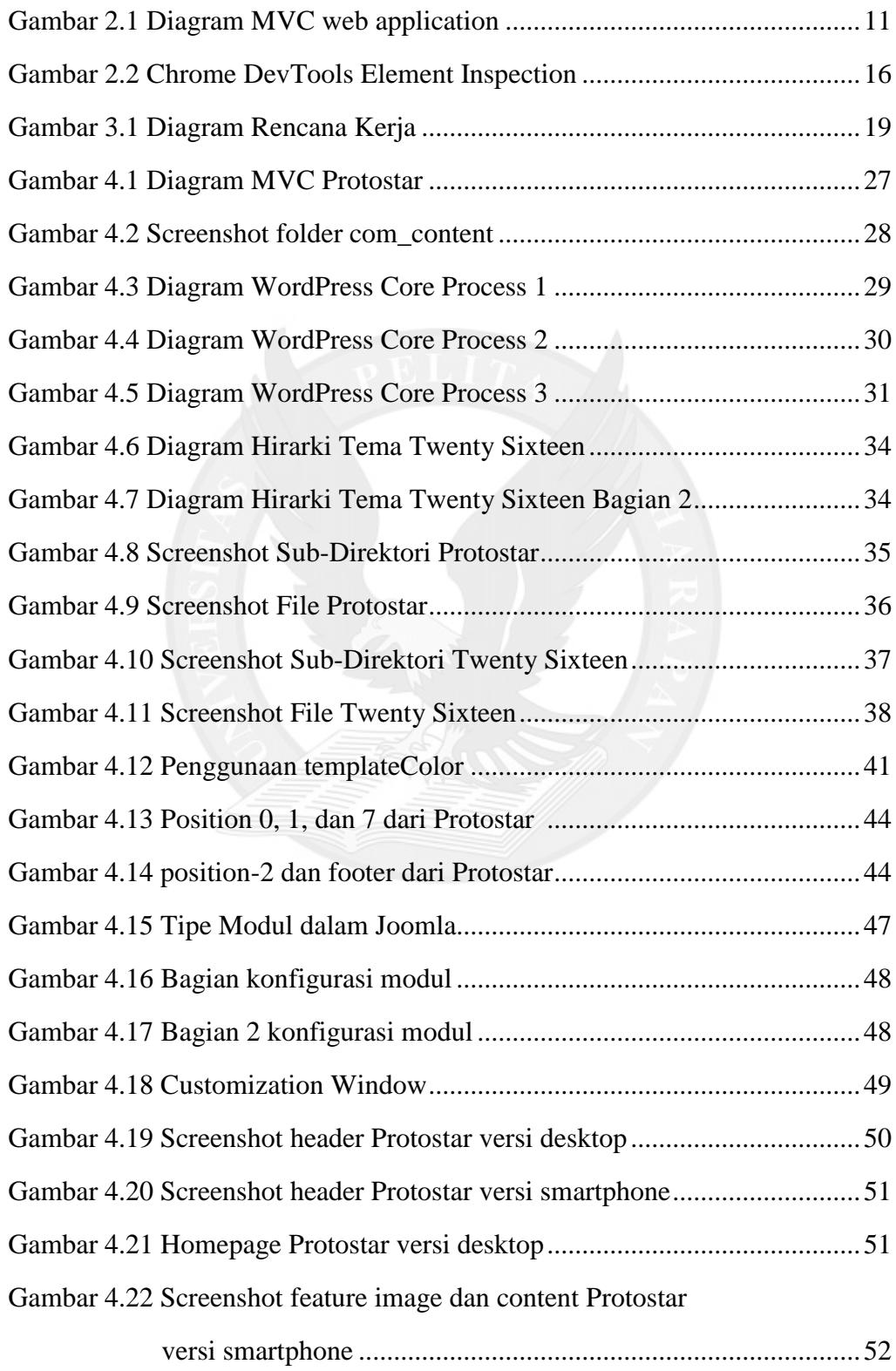

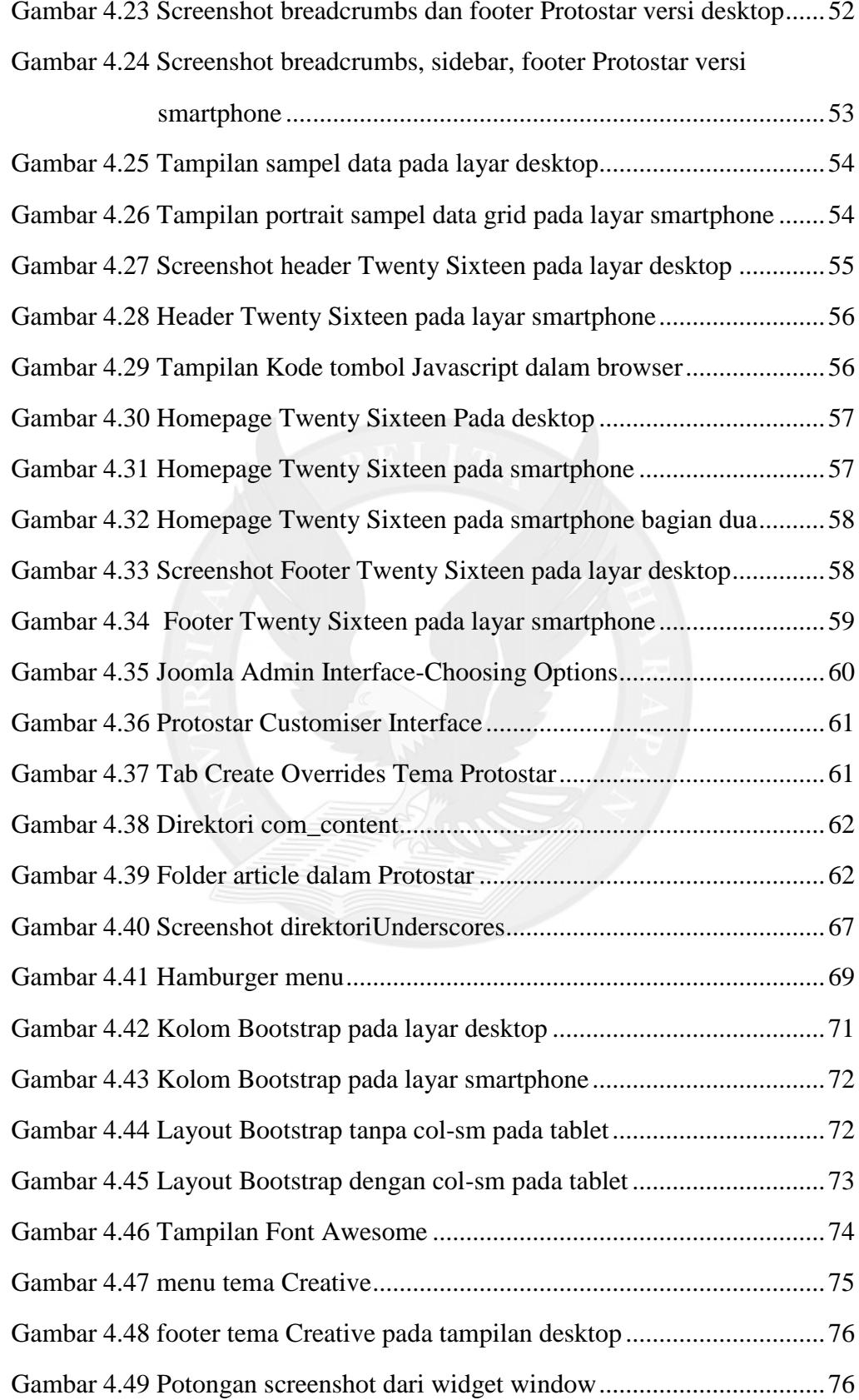

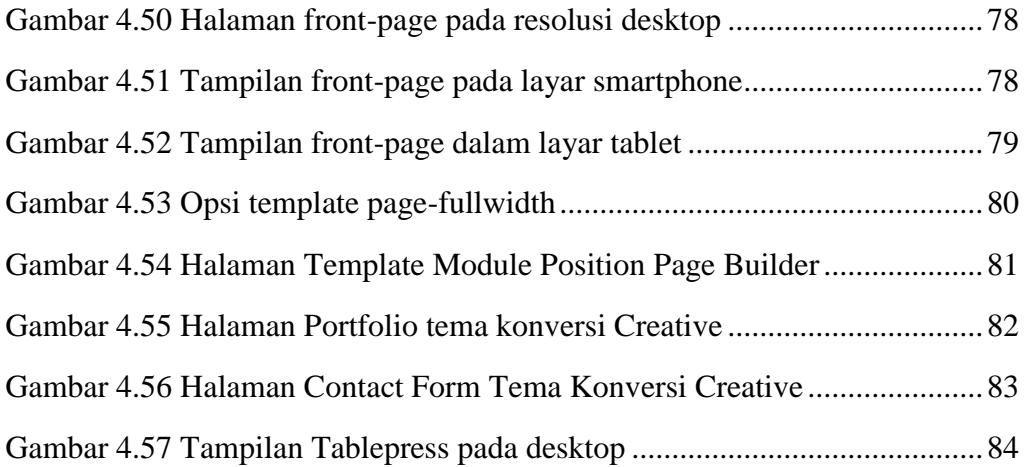

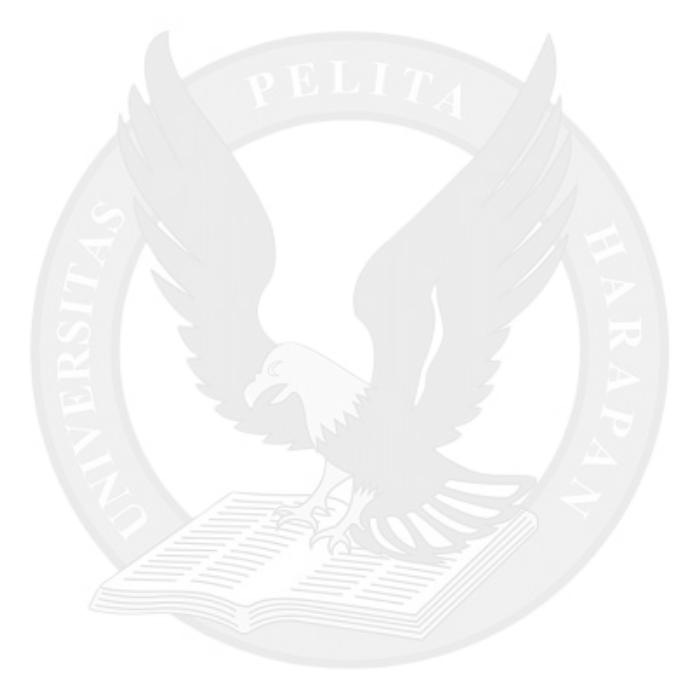

### **DAFTAR TABEL**

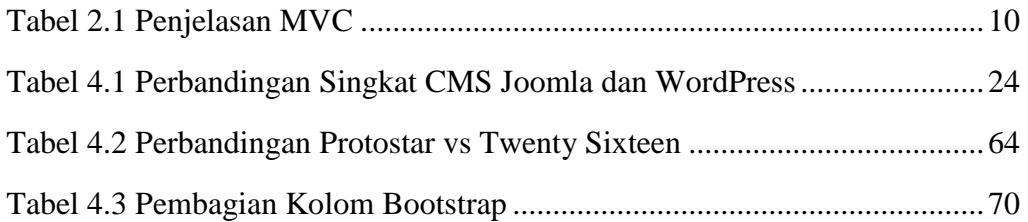

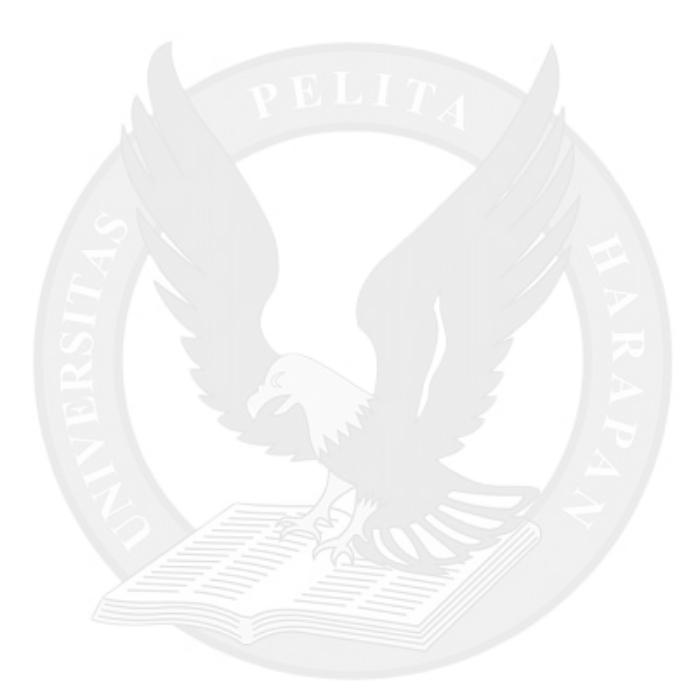

## **DAFTAR LAMPIRAN**

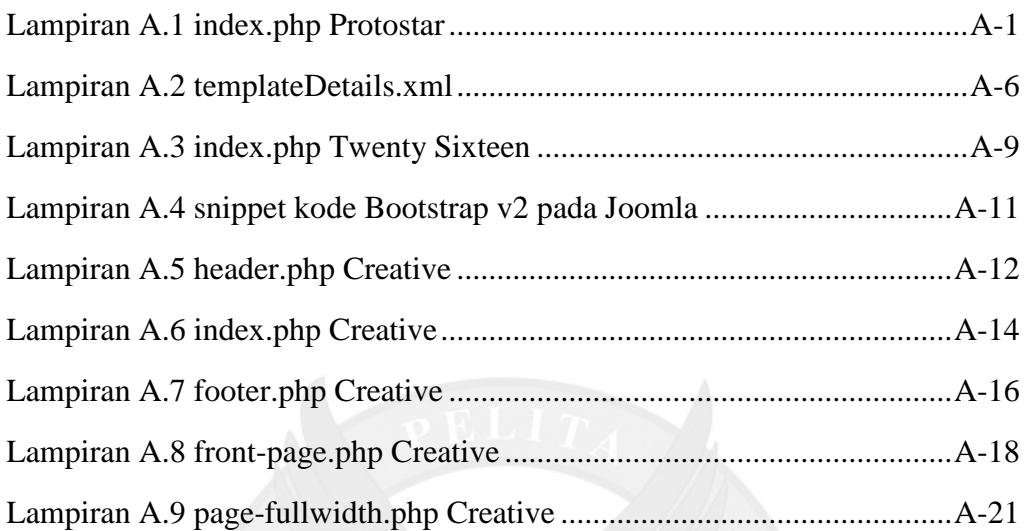

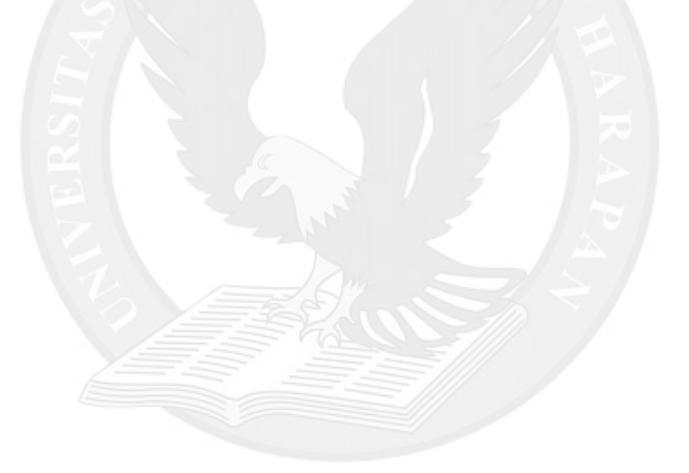